## Hint

Consider making a spreadsheet on the computer, or a paper document that highlights a variety of transactions to keep record or track of the money.

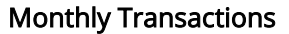

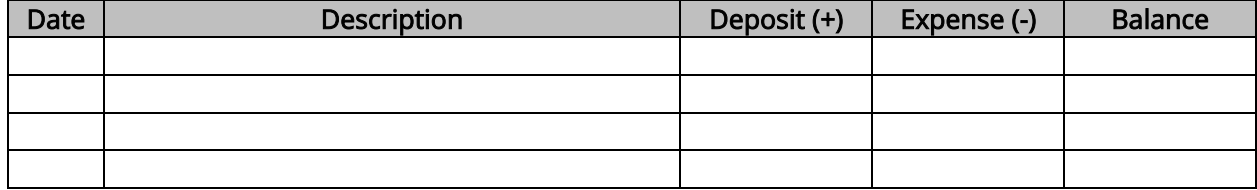